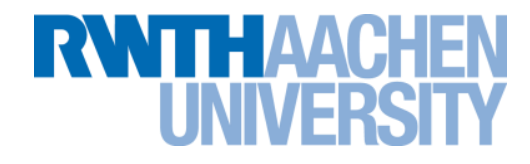

## **OpenCV in a Nutshell**

Seminarvortrag im Studiengang Scientific Programming

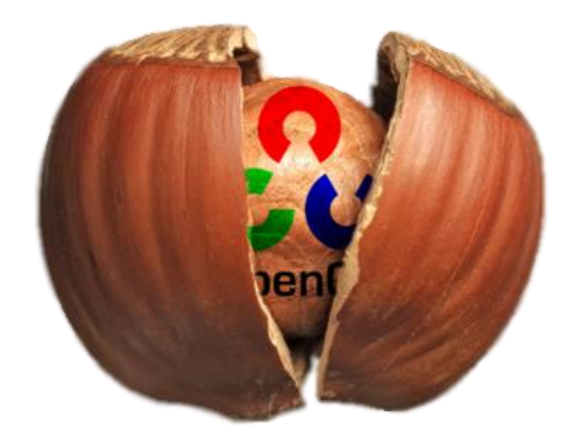

Rechen- und Kommunikationszentrum (RZ)

**Inhalt**

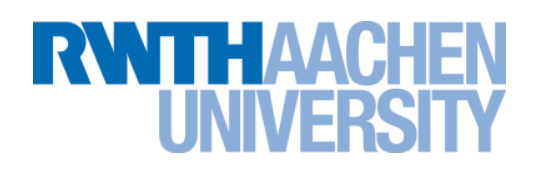

- **Was ist OpenCV?**
- **Beispielcode**
- **Datenstruktur: IplImage**
- **Bildmanipulationen / Filter**
- **Bildtransformationen**
- **Bildanalyse**
- **Ausblick**

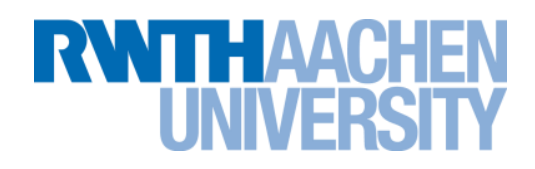

#### **Was ist OpenCV?**

- OpenCV steht für: open source computer vision library
- BSD-Lizenz
- Frei für die private, akademische und kommerzielle Benutzung

#### **Was Kann OpenCV?**

- Bibliothek zur Bildverarbeitung
- ca. 500 Funktionen
- Portabel (write once, compile everywhere)

#### **Warum OpenCV?**

- Versuch der Standardisierung der Bildverarbeitung
- Weite Verbreitung bei Firmen (Intel, Microsoft, Sony, Google, …) und

Forschungseinrichtungen (Stanford, MIT, Cambridge, …)

#### **Headerdateien**

# **RWTHAA**

### **cv.h**

- **Bildverarbeitungsalgotithmen**
- **highgui.h**
	- ▶ Ein- und Ausgabe
- **cxtxpes.h, cxcore.h**
	- Grundlegende Datentypen
	- ▶ Bereits in den anderen Headern eingebunden
- **ml.h**
- **cvaux.h**

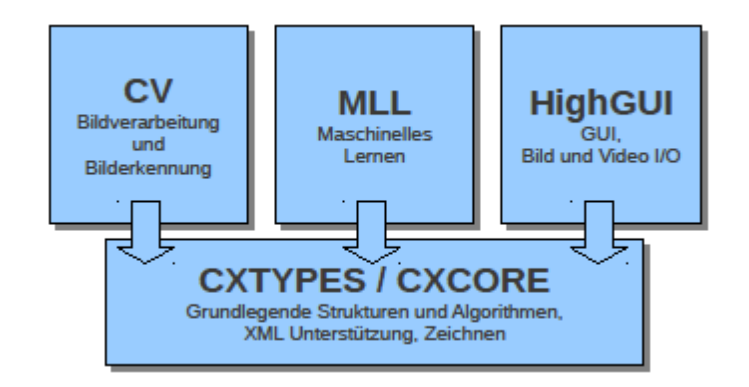

#### **Beispielcode**

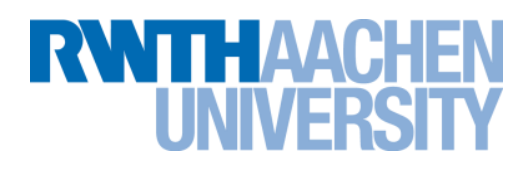

```
int main(int argc, char** argv){
    CvCapture *cap = cvCreateCameraCapture(0);
    IplImage* img = cvQueryFrame(cap);
    int key = -1;while(key < 0){
        key = processImage(img);
        img = cvQueryFrame(cap);
    }
    cvReleaseCapture(&cap);
}
```
### **RWITHAACHEN HNIVERST**

```
int processImage(IplImage* img)
{
  int key = cvWaitKey(50);
 CvRect center = cvRect(3*img->width/8, 3*img->height/8, img->width/8, img->height/8);
  CvRect target = center;
  static IplImage *tpl = cvCreateImage(cvSize(center.width, center.height), img->depth, img->nChannels);
  static IplImage *dst = cvCreateImage(cvSize(img->width-tpl->width+1, img->height-tpl->height+1), IPL_DEPTH_32F, 1);
  switch(key){
  case -1: break;
  case 27: 
     cvReleaseImage(&tpl);
     cvReleaseImage(&dst);
     return 1;
  case 32: 
     cvSetImageROI(img, center);
     cvCopy(img, tpl);
     cvResetImageROI(img);
     break;
  default:
     printf("KeyPressed %d \n", key);
     break;
}
  cvMatchTemplate(img, tpl, dst, CV_TM_SQDIFF_NORMED);
```
### **Beispielcode (3)**

## **RWTHAACHEI**

```
CvPoint min_loc, max_loc;
double min val, max val;
cvMinMaxLoc(dst, &min_val, &max_val, &min_loc, &max_loc);
target.x = min loc.x;target.y = min loc.y;
```

```
if(min val < 0.1){
```

```
cvSetImageROI(img, target);
cvAddWeighted(img, 0.25, tpl, 0.75, 1.0, tpl);
cvResetImageROI(img);
```

```
}else{
```

```
cvSetImageROI(img, target);
cvAddWeighted(img, 0.05, tpl, 0.95, 1.0, tpl);
cvResetImageROI(img);
```

```
}
```

```
cvRectangleR(img, target, CV RGB(255,0,0), 1);
cvRectangleR(img, center, CV_RGB(0,255,0), 1);
cvShowImage("Input",img);
cvShowImage("Output",dst);
cvShowImage("Template", tpl);
```

```
return -1;
```

```
}
```
### **Ipllmage**

TTH AAC

- **Grundlegende Datenstruktur**
- **Kann Bildinformationen in verschiedenen Farbräumen speichern.**
	- Räume: RGB, HSL, HSV, Grauwerte, …
	- Datentypen: char (signed und unsigned), int und float
- **Wird intern als Matrix von Pixeln behandelt**
	- Standard Matrix-Operationen (Addieren, Multiplizieren, …) verfügbar
	- Pixel sind i.d.R. jedoch nicht im mathematischen sinne Skalar.

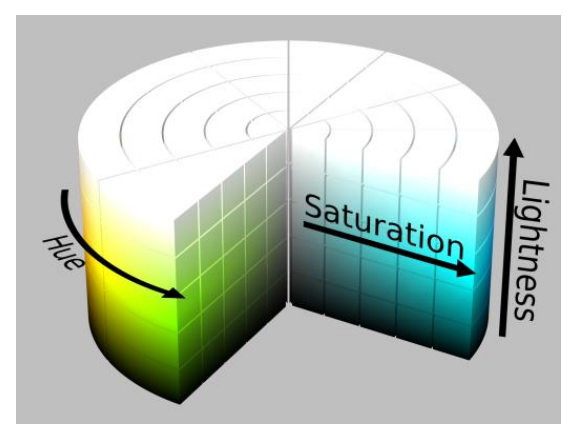

Quelle: Wikipedia, HSL and HSV / RGB color model

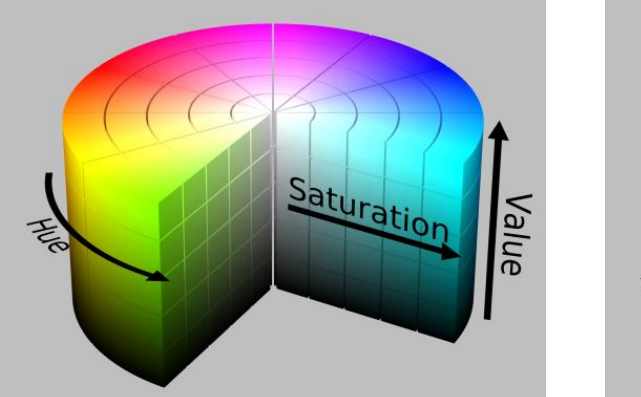

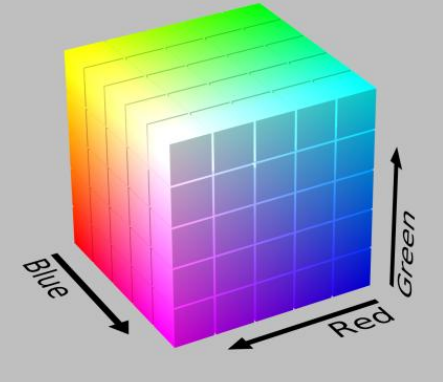

### **IplImage (2)**

**RWTHAAC** 

#### **Initialisieren:**

- IplImage\* cvLoadImage(const char\*)
- ▶ IplImage\* cvCreateImage(CvSize, int, int)

#### **Darstellen**

- ▶ cvShowImage(const char\*, IplImage\*)
- ▶ cvSaveImage(const char\*, IplImage\*)

#### **Speicher Freigeben**

◆ void cvReleaseImage(IplImage\*\*)

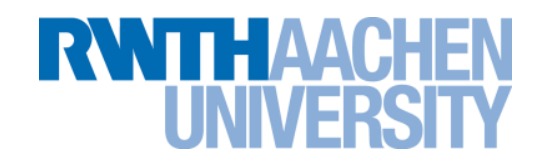

#### **Abbildung von einem Ur-Bild I auf ein Ziel-Bild E**

- Ein Pixel im Ziel-Bild wird aus einem Pixel und seiner Umgebung im Ur-Bild berechnet.
- Die Umgebung nennt sich Kernel, die Position des Ur-Pixels im Kernel nennt sich Anker.

$$
E(x, y) = F(\{I(i, j) | i, j \in K(x, y)\})
$$

#### **Aufgabe: Hervorheben von Merkmalen im Urbild**

- Kanten hervorheben
- Bildstörungen beseitigen
- Flächen vereinheitlichen

#### **Bildmanipulationen / Filter (2)**

# **RWTHAACHEN**

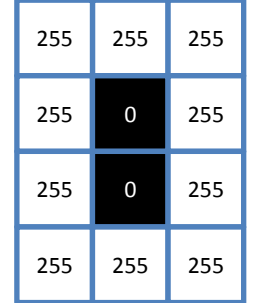

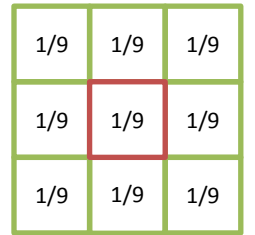

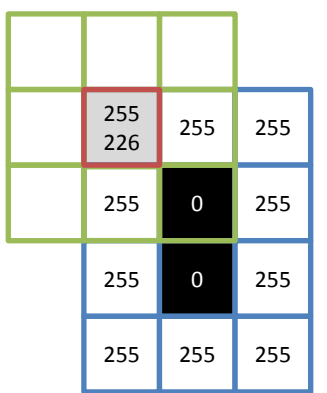

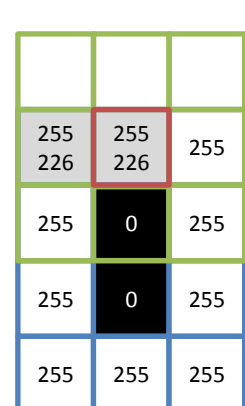

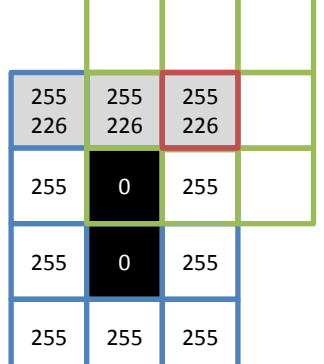

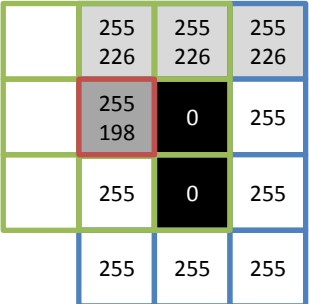

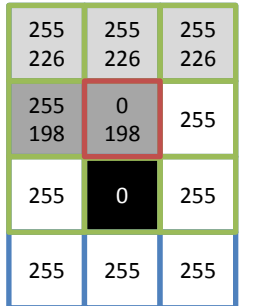

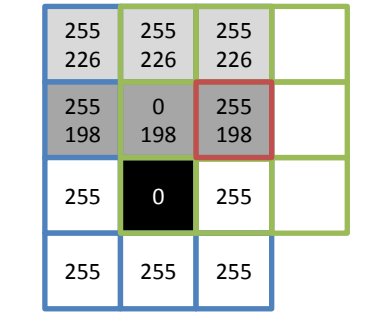

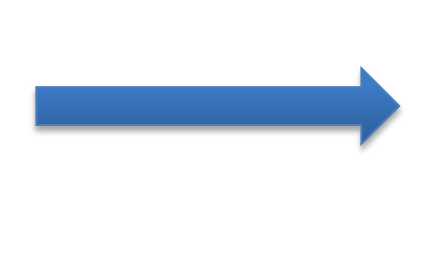

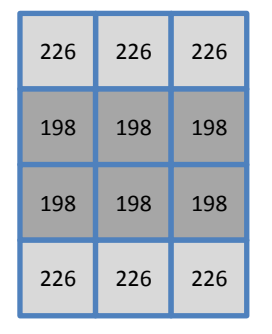

RZ: Marius Politze **1. Oktober 2010 Folie 11** 

### **Bildmanipulationen / Filter (3)**

# TTE AVGE

**Kanten hervorheben:** cvLaplace

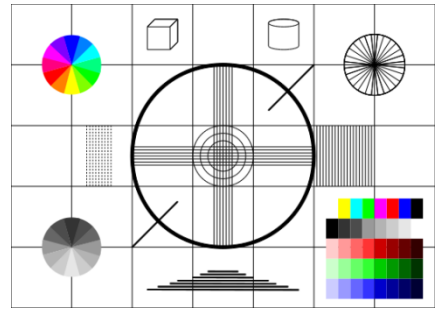

**Bildstörungen verringern:** cvSmooth

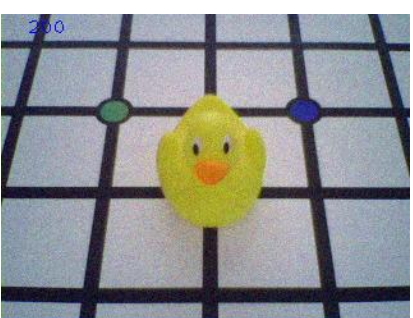

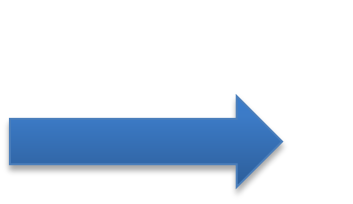

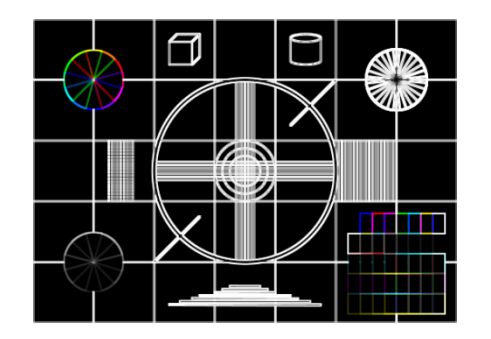

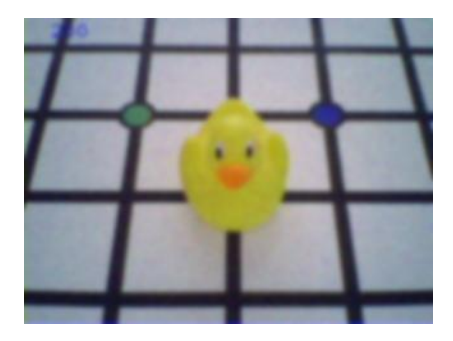

**Flächen vereinheitlichen:** cvDelate**,** cvErode

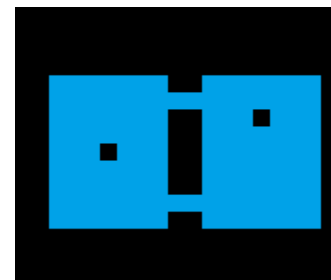

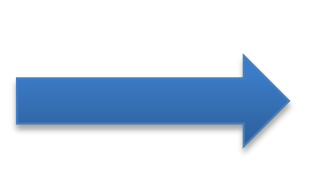

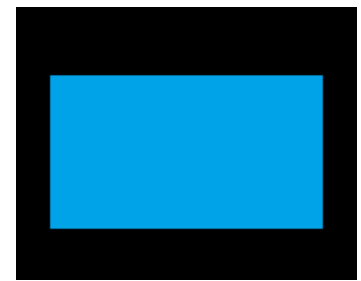

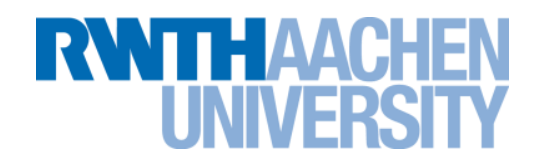

#### **Globale Änderungen an den Eigenschafen des Bildes**

- Farbraum
- **Breite**
- Höhe
- Geometrie

 **Aufgabe: Verbesserung der Bildanalyse in Genauigkeit oder Zeitaufwand**

- Halbierung der Breite und Höhe geht Quadratisch in die Fläche und damit in den Rechenaufwand ein.
- Anpassung des Aufgenommenen Bildes an die Geometrie der Kameralinse
- Andere Farbräume bieten andere Informationen

#### **Bildtransformationen (2)**

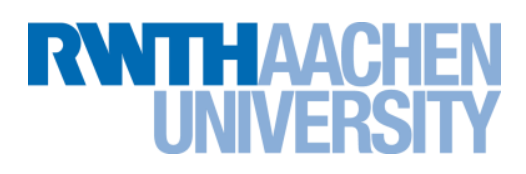

**Farbraumumwandlung:** cvCvtColor

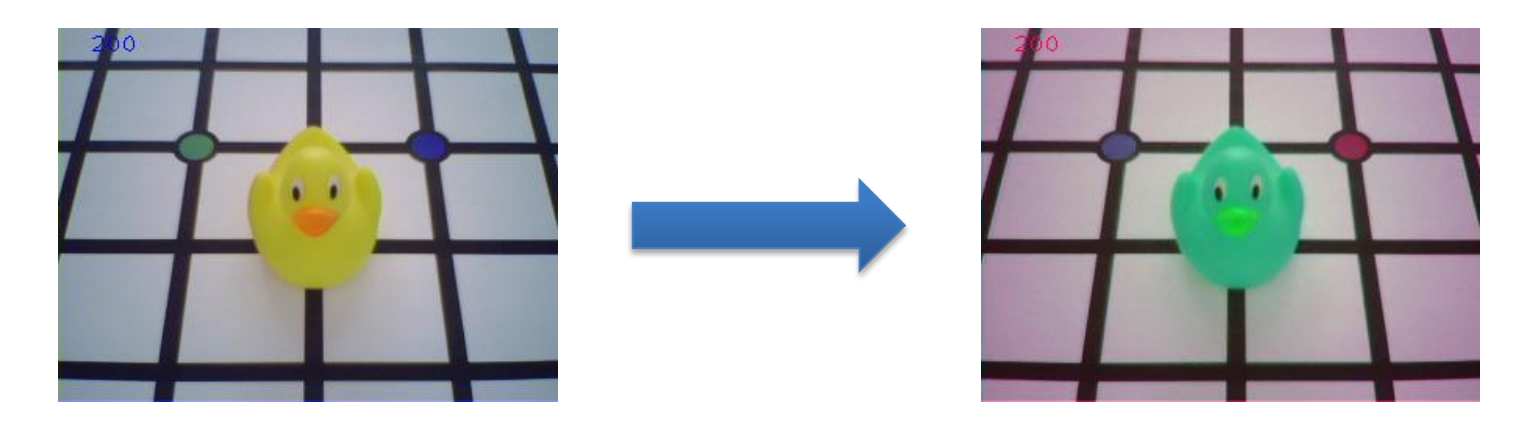

**Kamerageometrie:** cvAffineTransform**,** cvPerspectiveTransform

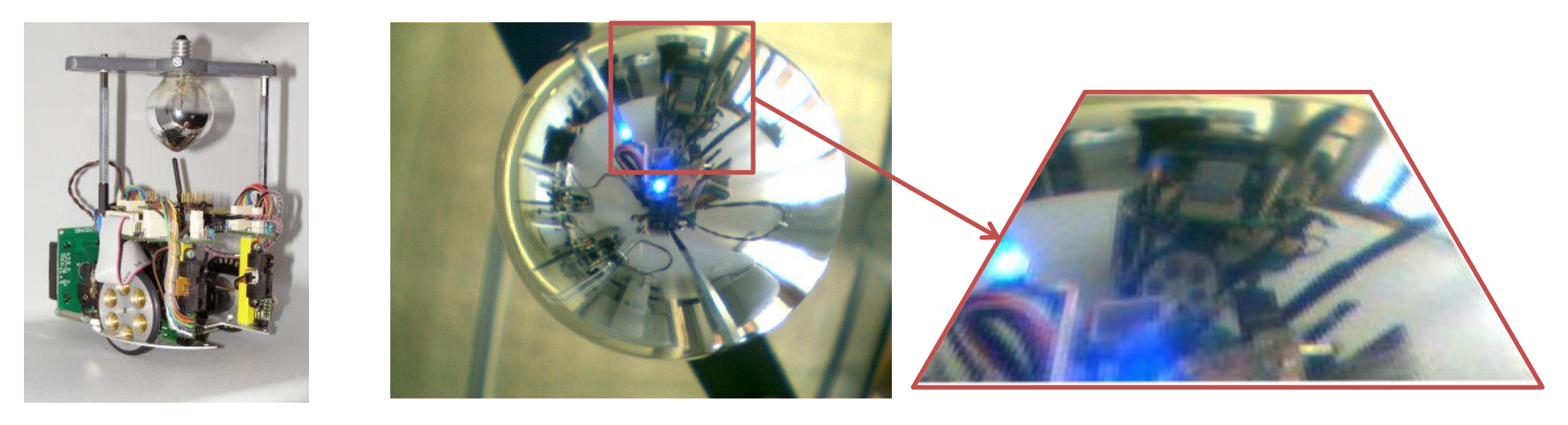

#### **Bildanalyse**

**RWTHAAC** 

#### **Finden von Punkten (Punktmengen) mit bestimmten Merkmalen**

- Vergleich mit Vorlagen direkt (Pixelweise) oder über Formen bzw. Farben (Histogramme)
- Finden zusammengehöriger Bildteile als Fläche oder Kontur

#### **Aufgabe: Identifizieren von Objekten in Bildern**

- ▶ Konturen
- Linien
- Segmente
- Ähnlichkeit

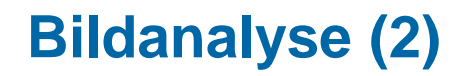

## **THAAC-**

#### **Konturen:** cvFindContours

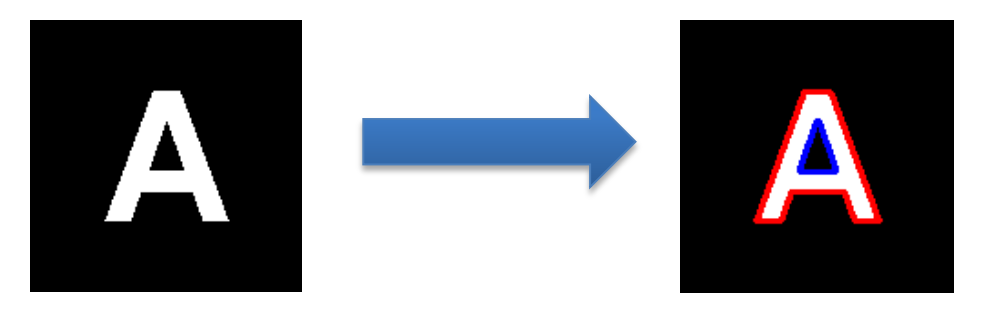

#### **Linien:** cvHoughLines2

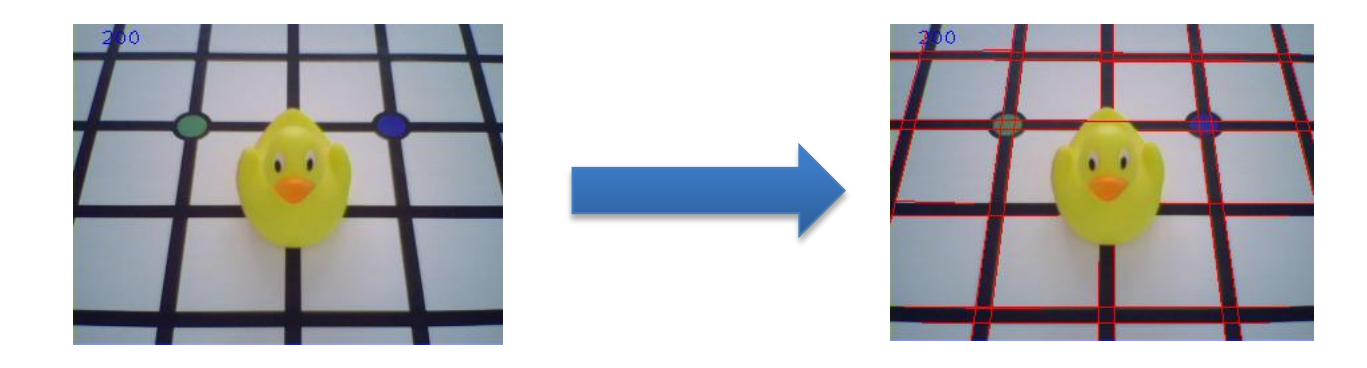

### **Bildanalyse (3)**

THA l R

#### **Segmente**

Farbbasiert: cvPyramidSegmentation

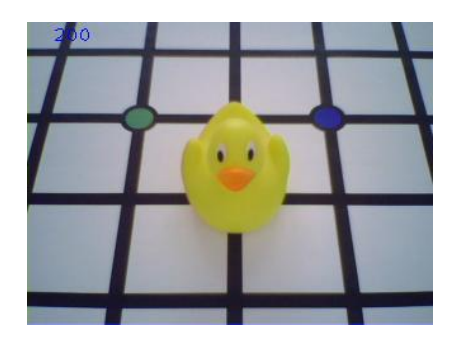

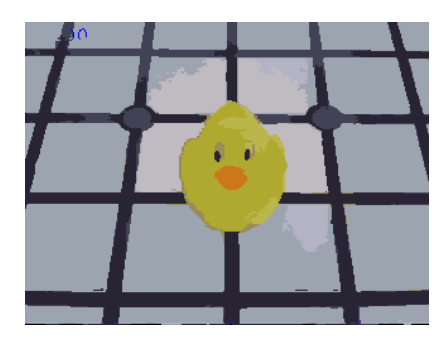

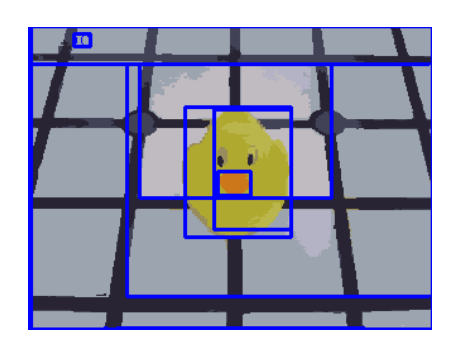

Unterschiedsbasiert: cvAbsDiff

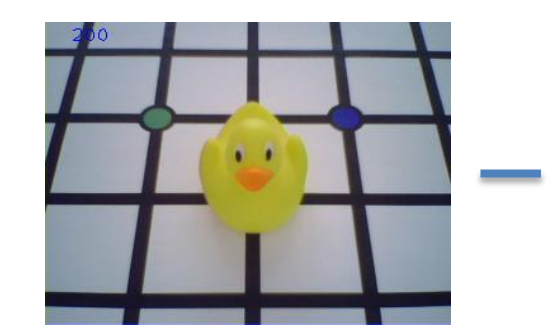

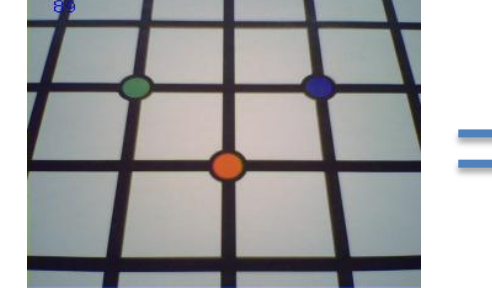

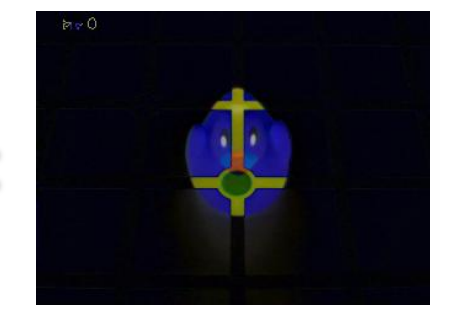

### **Bildanalyse (3)**

### **TTH AACHE** R

### **Ähnlichkeiten**

Farbbasiert: cvCompareHist

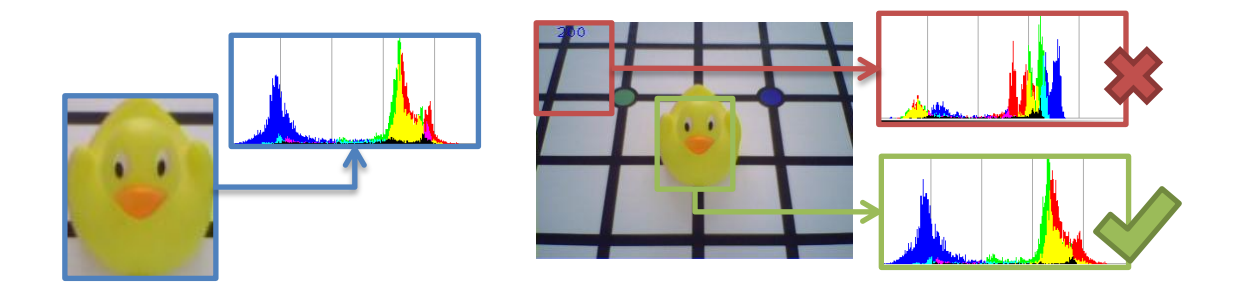

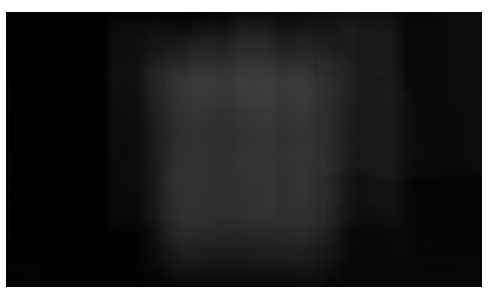

Pixelbasiert: cvMatchTemplate

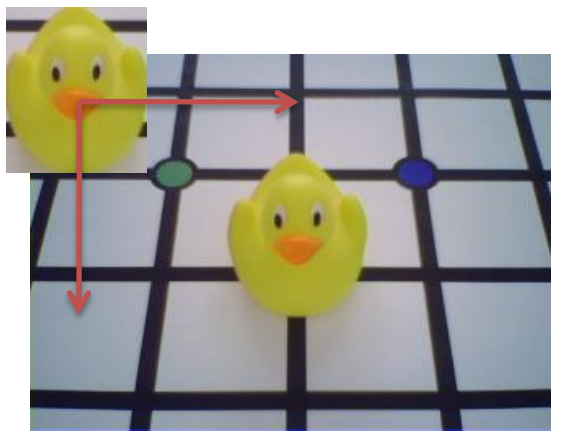

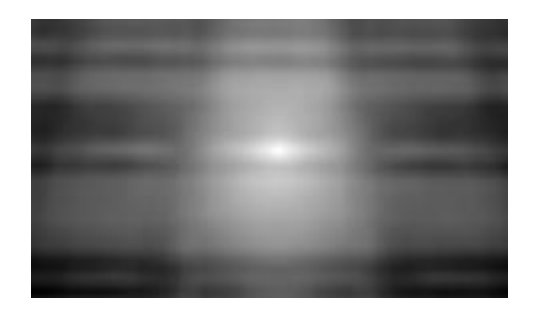

#### **Ausblick**

# **RWTHAACHEM**

#### **Augmented Reality**

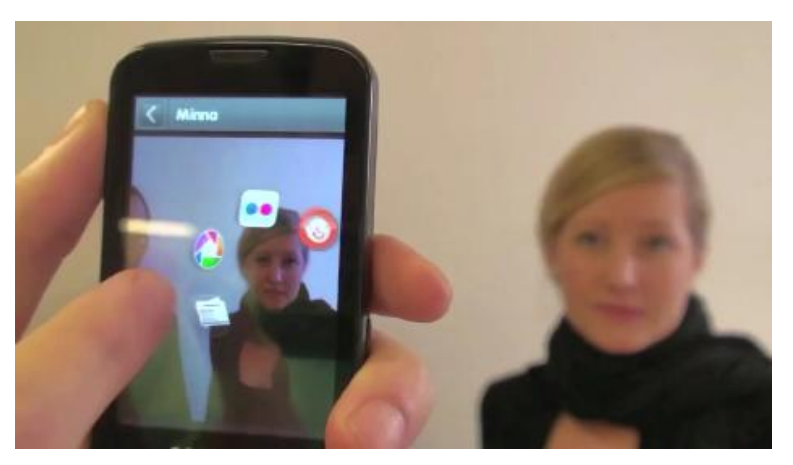

#### Recognizr für Android ARf, Virtual Pet für das iPhone

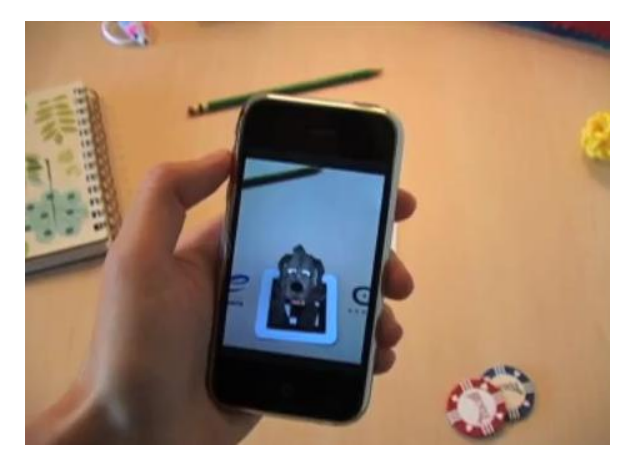

**Robotik: NAO**

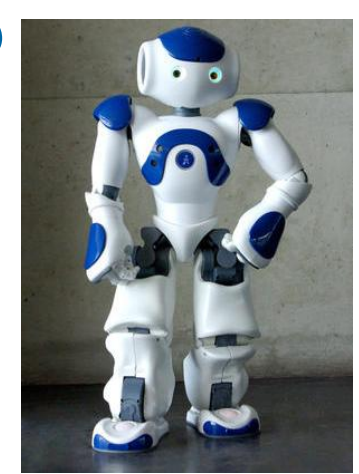

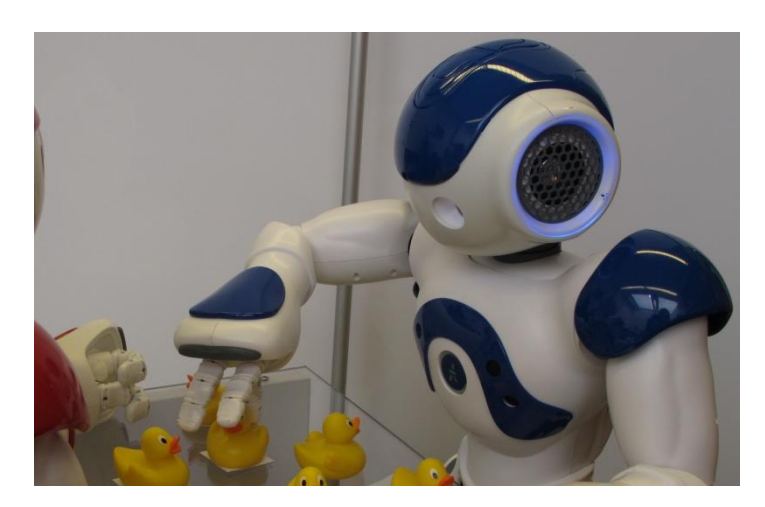

### **Ausblick (2)**

**RWITH AACH** 

#### **Bildverarbeitung**

 Jähne, Prof. Dr. B.: Digitale Bildverarbeitung. 5. Auflage. Springer-Verlag Berlin, 2002. ISBN 3-540-51260-3

#### **Bildverarbeitung mit OpenCV**

 Bradski, Gary ; Kaehler, Adrian: Learning OpenCV. First. Sebastopool, CA : O'Reilly Media Inc., 2008 [http://oreilly.com/catalog/9780596516130.](http://oreilly.com/catalog/9780596516130) ISBN 978-0-596-51613-0

#### **OpenCV Referenz**

- Willow Garage Inc. (Hrsg.): OpenCV Reference Manual v2.1. <http://opencv.willowgarage.com/documentation/c/index.html>
- Bradski, Gary u. a. ; Willow Garage Inc. (Hrsg.): OpenCV Wiki. <http://opencv.willowgarage.com/wiki/>

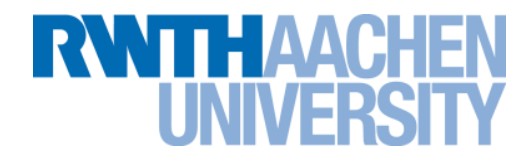

# **Fragen?**